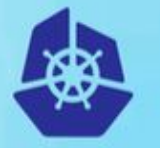

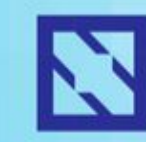

**KubeCon** 

**CloudNativeCon** 

**Europe 2018** 

# **Policy-based Volume Snapshot Automation**

Jing Xu (*[jinxu@google.com](mailto:jinxu@google.com)* ) Anthony Yeh (*enisoc@google.com*) *Google Software Engineers*

### **Outline**

- **Background** 
	- Snapshots, cloud volume snapshots, Kubernetes Volumes
- **Kubernetes Volume Snapshot Design** 
	- VolumeSnapshot/VolumeSnapshotData API
- **Metacontroller and Snapshot Policy** 
	- Snapshot policy controller
- **Other Related Work** 
	- Restore workflow

# It's time to take a Snapshot!

"Data is a precious thing and will last longer than the systems themselves" –Tim Berners-Lee

#### However,

- Data might be corrupted, deleted
- Disk might fail
- Software might malfunction

#### Don't panic, take a snapshot

- A read-only copy of the data set frozen at a point in time
- Very little performance impact, less capacity than clone

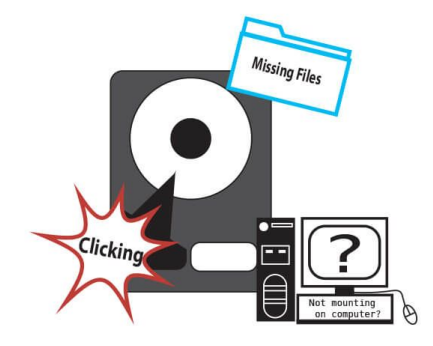

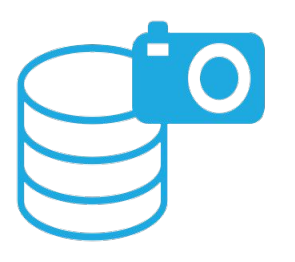

### Cloud Volume Snapshot

- Cloud Volume
	- Hard-disk-based volume that the underlying data is stored in the cloud
	- Disk can be attached/detached to VM instances

#### **Cloud Volume Snapshot**

- Fast: incremental snapshots
- Available: single zone or global
- Snapshot is useful for
	- data protection
	- data replication among different zones

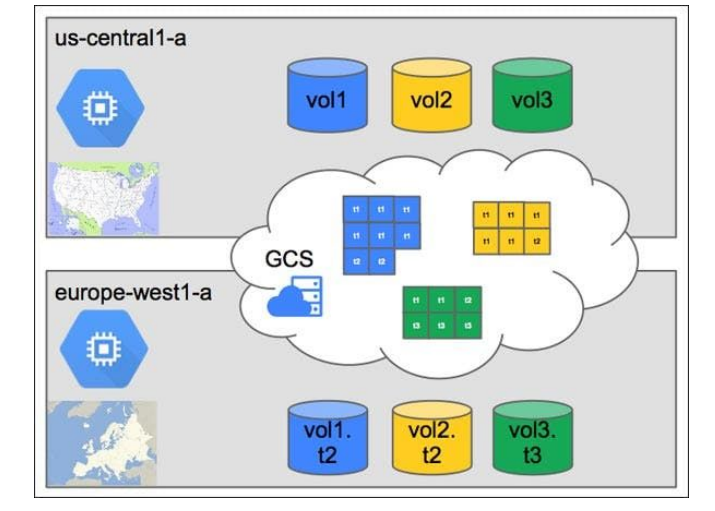

### Quick Glance of Kubernetes Volumes

PersistentVolumeClaim (PVC) API Object

- Request for storage by a user, name-spaced **Admin**
- Pods reference claims

#### PersistentVolume (PV) API Object

- Detailed storage information, non-namespaced
- Lifecycle independent of any individual pod

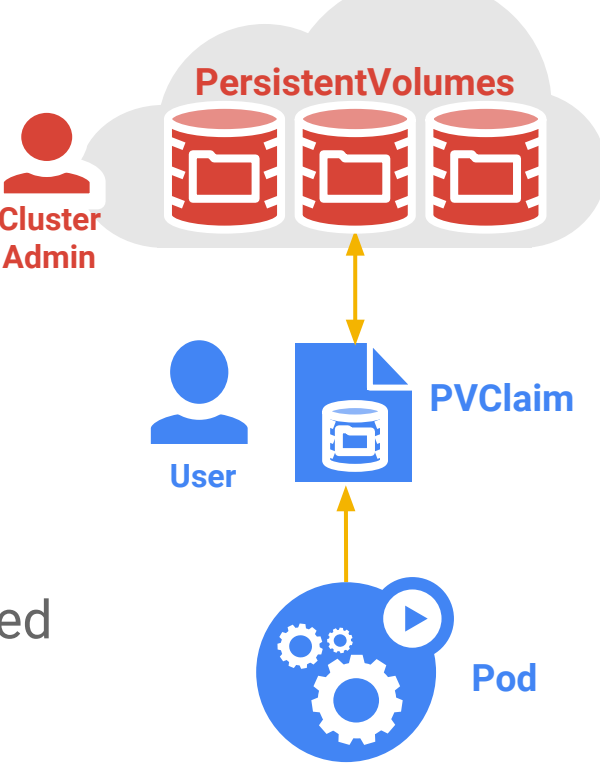

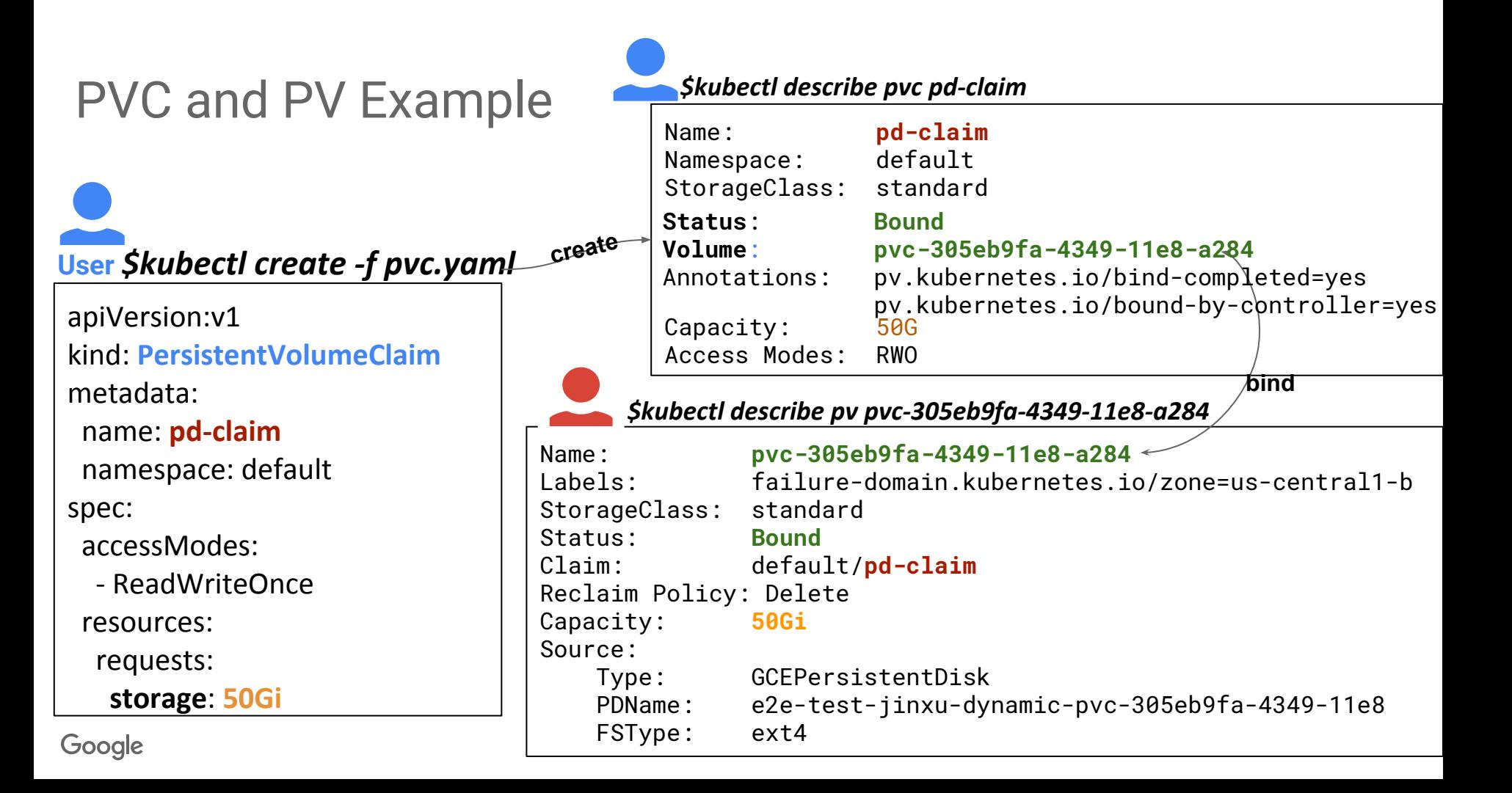

## **Outline**

- Background
	- Snapshots, cloud volume snapshots, Kubernetes Volumes
- **Kubernetes Volume Snapshot Design** 
	- VolumeSnapshot/VolumeSnapshotData API
- **Metacontroller and Snapshot Policy** 
	- Snapshot policy controller
- **Other Related Work** 
	- Restore workflow

### Snapshot workflow

- **Create Snapshot** 
	- Types
		- Random: no application or file system interaction (*Supported*)
		- File system crash-consistent: freeze all of the I/O to the file system.
		- Application-aware: pause application, flush disk, unmount disks
	- Phases
		- Creating
			- point-in-time snapshot is created immediately
			- After snapshot is cut, application could be resumed safely.
		- Uploading (only for cloud providers)
			- Takes time to copy snapshot blocks to storage
			- First snapshot contains all data, the following are incremental

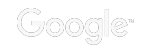

#### Snapshot workflow

- Use Snapshot
	- Create new volumes from snapshot
		- Data is populated to the new volume from the snapshot
	- New volumes from snapshot could be
		- Different configurations
			- Standard, ssd. ...
		- Different size
			- equal or bigger than original size
- **Delete Snapshot** 
	- To definitively delete data from your snapshots, delete all snapshots.

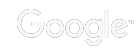

### Kubernetes Volume Snapshots

#### VolumeSnapshot API Object

- Request for snapshot to a volume (PVC/PV)
- Name-spaced API object

#### VolumeSnapshotData API Object

- Detailed volume snapshot information
- Non-namespaced API object
- Lifecycle independent of any PVC/PV volumeSnapshot

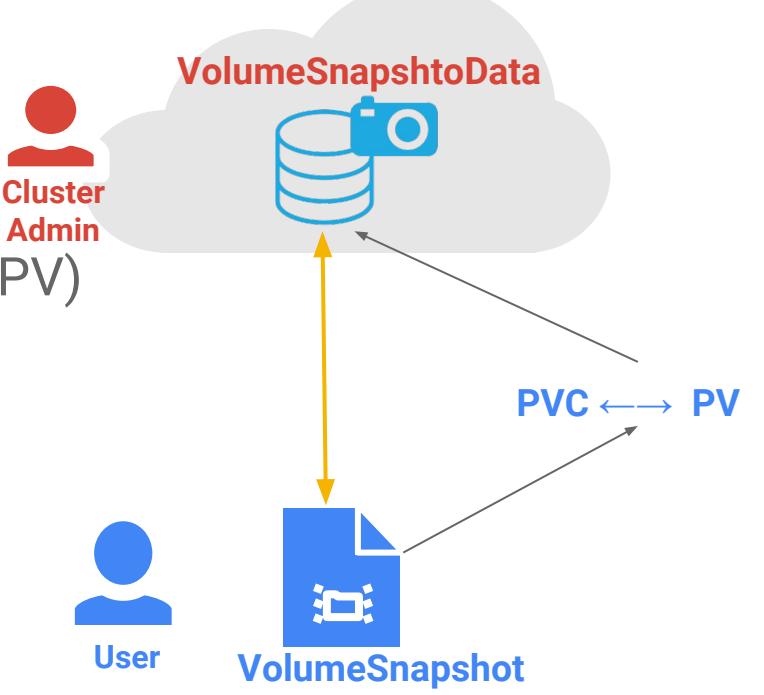

### Create Snapshot

#### **User***\$kubectl create -f snapshot.yaml* **create**

apiVersion:

volumesnapshot.external-storage.k8s.io/v1 kind: VolumeSnapshot

metadata:

name: **snapshot-pd**

spec:

persistentVolumeClaimName: **pd-claim**

Name: **k8s-volume-snapshot-fd589156-428d** Kind: **VolumeSnapshotData** Metadata: Creation Timestamp: 2018-04-16T20:08:59Z Spec: **Gce Persistent Disk: S**napshot Id: pv011523909338884654626 Persistent Volume Ref: **pvc-305eb9fa-4349-11e8-a284** Volume Snapshot Ref: Kind: VolumeSnapshot Name: default/**snapshot-pd** *\$kubectl describe volumesnapshotdata \$kubectl describe volumesnapshot snapshot-pd* Name: **snapshot-pd** Namespace: default Kind: **VolumeSnapshot** Metadata: Creation Timestamp: 2018-04-03T21:16:56Z Spec: Persistent Volume Claim Name: **pd-claim** Snapshot Data Name: **k8s-volume-snapshot-fd589156-428d** Status: Last Transition Time: 2018-04-03T21:17:07Z Status: True Type: Ready

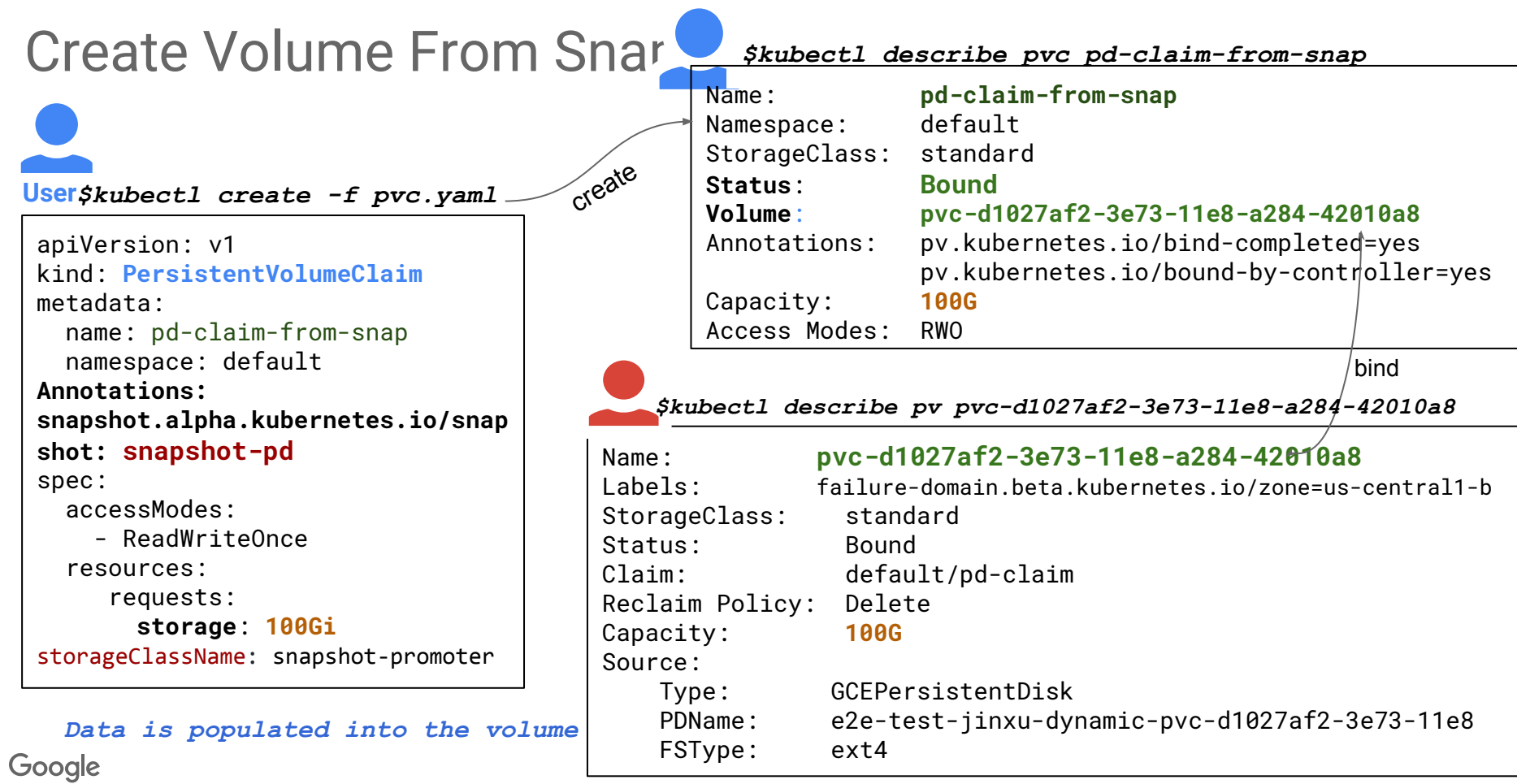

#### Implementation

- **External-storage** 
	- Custom Resources
		- VolumeSnapshot, VolumeSnapshotData API objects
	- Snapshot Controller and Provisioner
		- Control loop to create/delete, bind snapshot objects
		- External provision to create volume from snapshot
- **Propose Alpha Version** 
	- In-tree APIs
	- CSI snapshot support

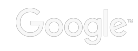

## **Outline**

- Background
	- Snapshots, cloud volume snapshots, Kubernetes Volumes
- Kubernetes Volume Snapshot Design ○ VolumeSnapshot/VolumeSnapshotData
- **Metacontroller and Snapshot Policy** 
	- Snapshot policy controller
- **Other Snapshot Work** 
	- Restore workflow

### Manage Many Snapshots

#### ● How about a snapshot schedule?

- Take snapshot periodically
- Delete snapshot after it passes expiration date automatically

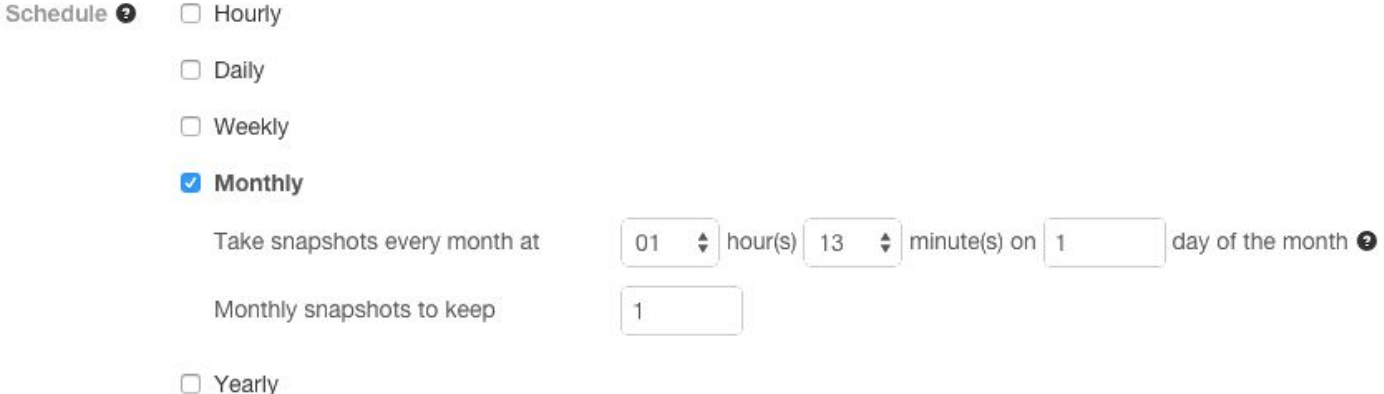

#### **Need Snapshot Policy**

○ Controller can create/delete snapshots based on policy

## CustomResourceDefinitions (CRD)

- Your own defined object type similar to a native K8s API
- **Snapshot Policy API to** define snapshot schedule
- Also need controller to manage its behavior

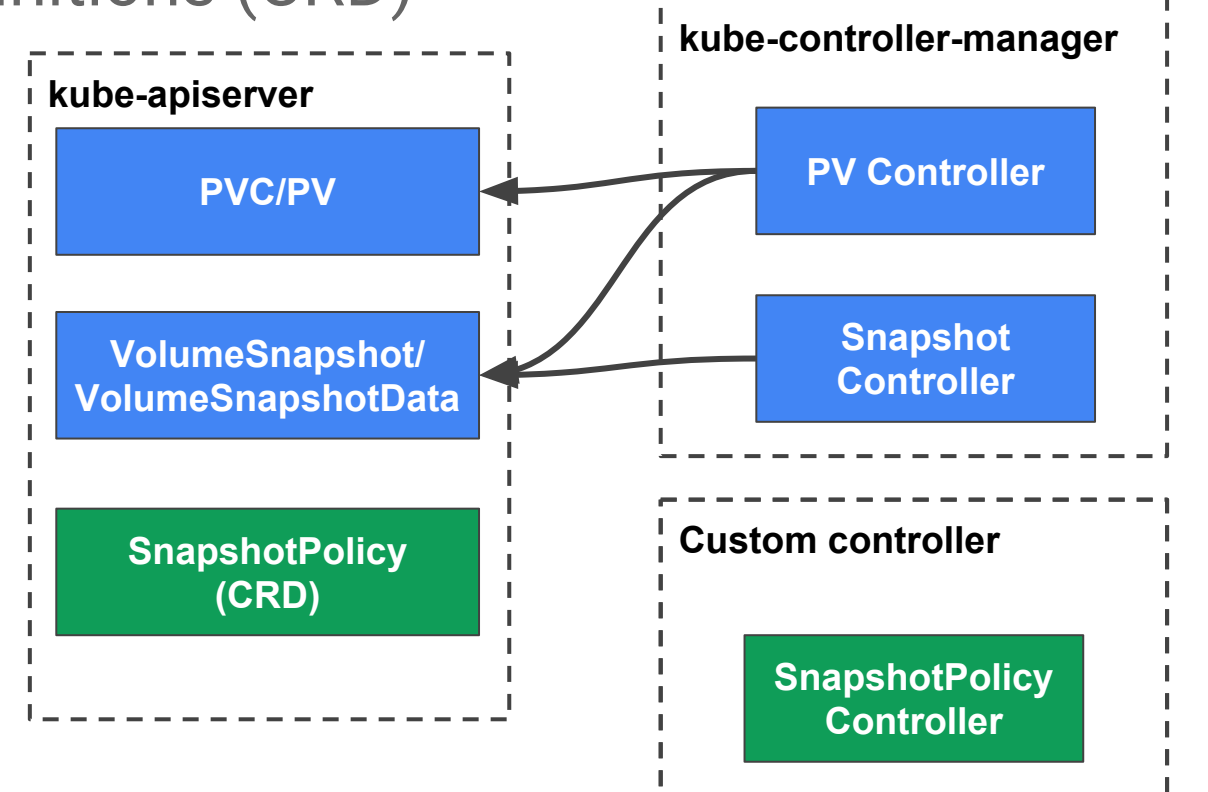

### Metacontroller

*make it easy to define behavior for a new API or add custom behavior to existing APIs.*

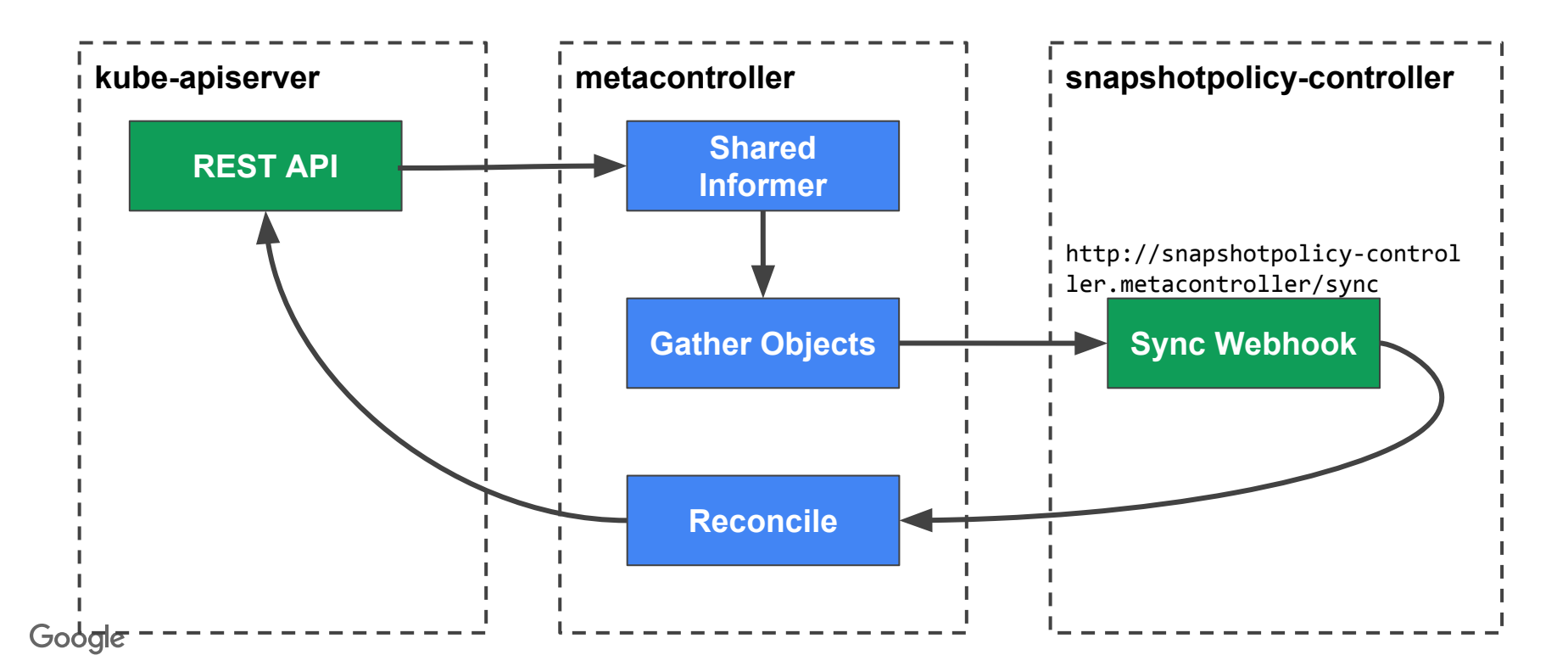

### Snapshot Policy CRD

#### *Dynamic configure policy and apply*

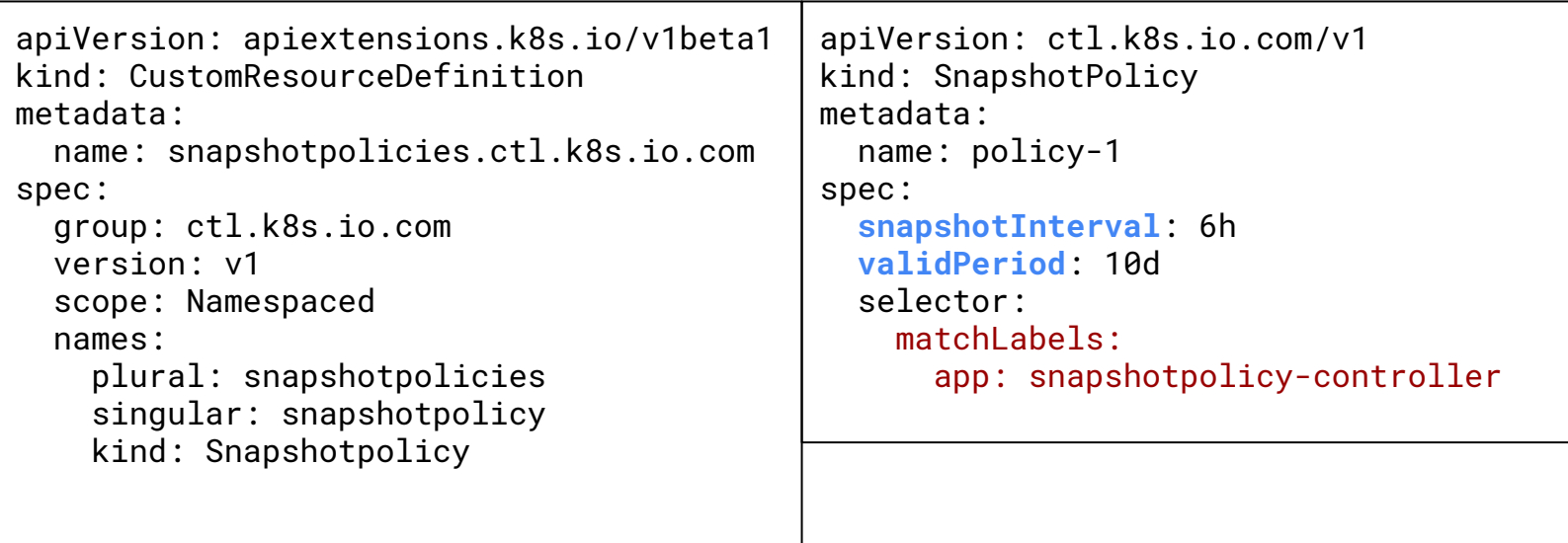

### Snapshot Controller

#### Snapshotpolicy-controller sync hook

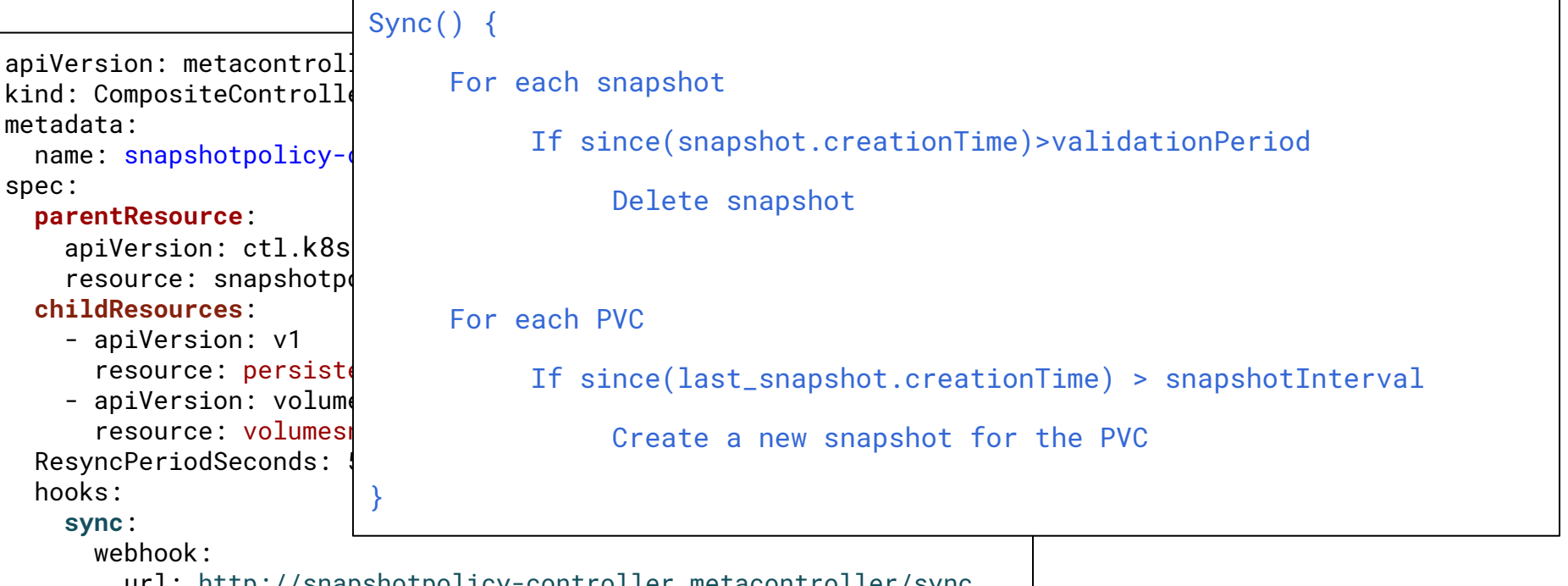

url: http://snapshotpolicy-controller.metacontroller/sync

### A Simple Demo

### Customize Your Own Policy

- Easy to change and apply different configurations
	- Modify policy file and apply it
- Customize business logic
	- Trigger a job to prepare application before taking a snapshot
	- Resume applications after snapshot is created
- Manage multiple policies
	- Match parent and children labels

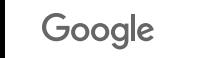

## **Outline**

- Background
	- Snapshots, cloud volume snapshots, Kubernetes Volumes
- Kubernetes Volume Snapshot Design ○ VolumeSnapshot/VolumeSnapshotData
- Metacontroller and Snapshot Policy ○ Snapshot policy controller
- **Other Snapshot Work** 
	- Restore workflow

### Create Volume From Snapshot

#### To create a new volume from snapshot

- a. Adding a *snapshot source* in PVC yaml
- b. A disk is created from snapshot
- c. A new PVC and new PV bind

#### However,

- Need to modify PVC source file.
- Cannot work directly on PVC that is in-use. *(delete Pods, delete PVC, and then provision volume and create new PVC/PV)*

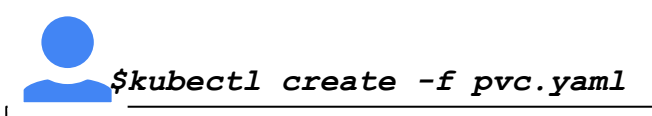

```
apiVersion: v1
Kind: PersistentVolumeClaim
Metadata:
Name snapshot-data-claim
   namespace: default
Annotations:
snapshot.alpha.kubernetes.io/snapshot:
   Snapshot-pd
Spec:
   accessModes:
     - ReadWriteOnce
   Resources:
     Requests:
       Storage: 100Gi
                                   pvc.yaml
```
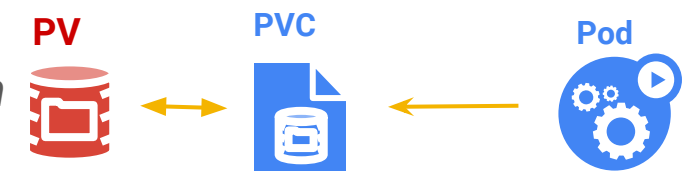

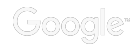

### In-place Restore Volume from Snapshot

#### Restore Volume from snapshot

- When restore request *(restoreVolume*  API) comes in, a new volume is provisioned from snapshot and a new PV is created
- When PVC is not in use (Pods are killed), bind the PVC to the new PV. The old PV is released or deleted

#### *Minimize Pod downtime*

*- time to switch the PVC bind pointer*

```
apiVersion: v1
kind: RestoreVolume
metadata:
   name: restore-claim
spec:
   snapshotSource: mysql-snapshot
   persistentVolumeClaimName: pd-claim
   oldVolumeReclaimPolicy: keep
```
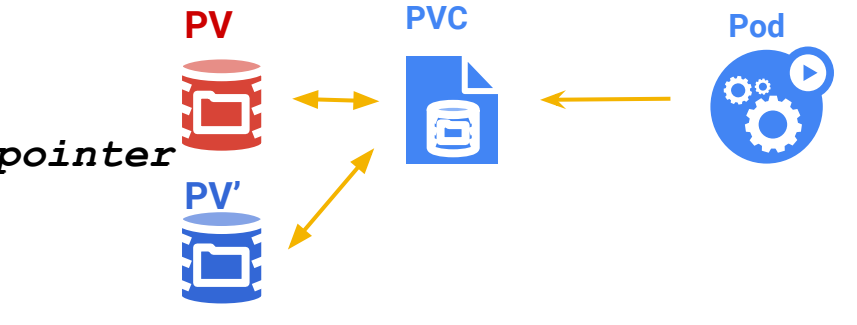

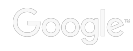

#### Summary

#### **Currently**

- Volume Snapshot Out-of-tree: [external storage repo](https://github.com/kubernetes-incubator/external-storage/tree/master/snapshot)
- Functions: volume snapshot create/delete, create volume from snapshot
- Plugins: GCE PD, AWS EBS, OpenStack, GlusterFS, HostPath

#### In the near future

- CSI volume snapshot support: [Snapshot CSI Spec](https://github.com/container-storage-interface/spec/pull/224)
- Metacontroller: [SnapshotPolicy Controller](https://github.com/GoogleCloudPlatform/metacontroller)
- Better Volume Snapshot Support: In-place Restore, [in-tree VolumeSnapshot](https://github.com/kubernetes/community/pull/1662)...

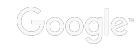

# Collaborate!

- (Google) Jing Xu, Anthony Yeh, and gke-storage-lifecycle team
- (OpenSDS) Xing Yang
- (RedHat) Huamin Chen, Thomas Smetana

# get involved

Contact us with questions and feedback!

- Github: jingxu97 & xing-yang
- Slack: jinxu & xyang

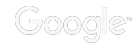

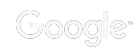

Kubernetes API Objects and Controllers

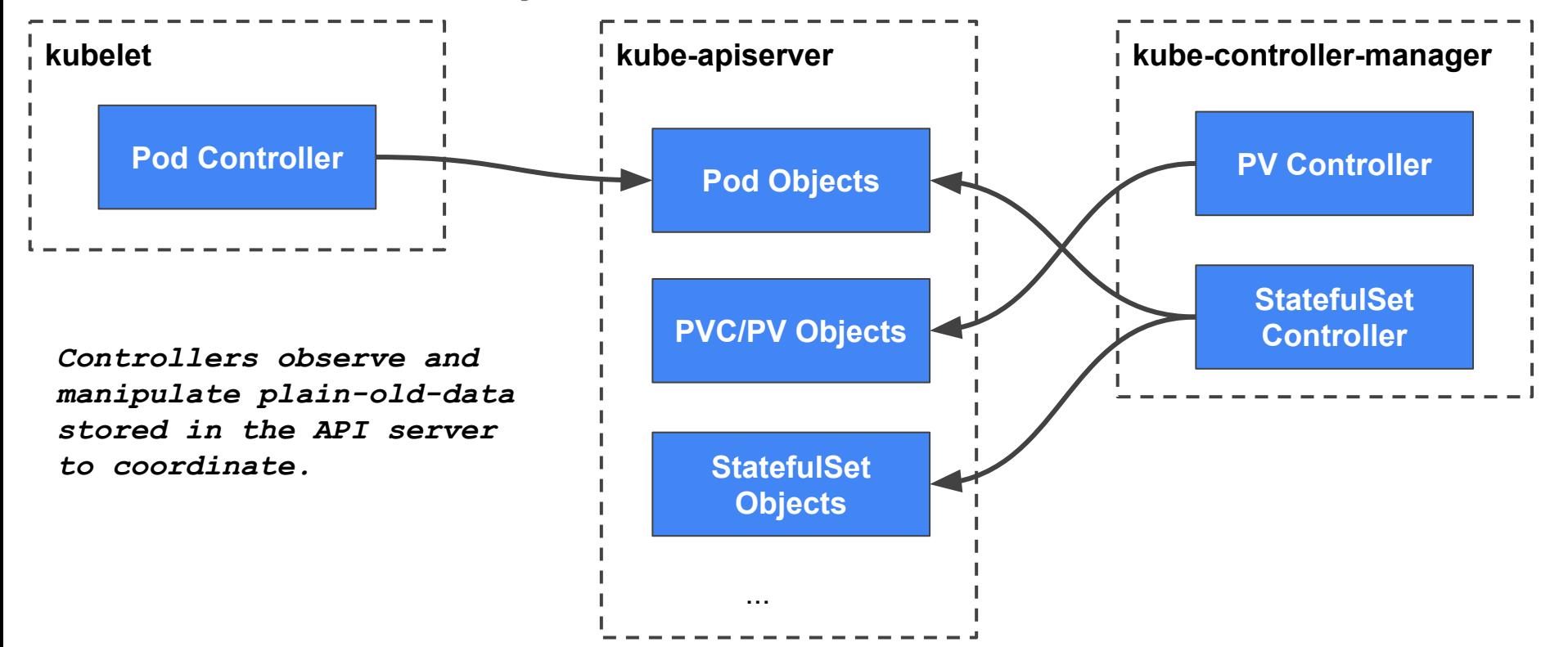

#### Volume Snapshot in Kubernetes

- Reasons for two-object model
	- Prevent other users copying VolumeSnapshot to other namespaces and using the snapshot
	- Hide security sensitive information (storage access keys etc.) from users

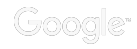

### Volume Snapshot in Kubernetes

- **Snapshot API objects** 
	- VolumeSnapshot (namespaced)
		- Spec: **PersistentVolumeClaimName, VolumeSnapshotDataName** (binding)
		- State: list of **VolumeSnapshotCondition**, each condition could be
			- **● Uploading** 
				- False: request is sent out, condition is unknown
				- True: snapshot is created, waiting for data to be copied to storage (finishes creating phase)
			- **● Ready**
				- True: snapshot is ready to use (finishes uploading phase)
				- False: creation returns error
	- VolumeSnapshotData (non-namespaced)
		- Spec:
			- **VolumeSnapshotDataSource:** snapshot id information
			- **VolumeSnapshotRef:** bind VolumeSnapshot for references
			- **PersistentVolumeRef:** PV reference (used for restore volume provisioning)
		- State: no need

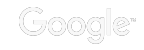

#### VolumeSnapshot VolumeSnapshotData

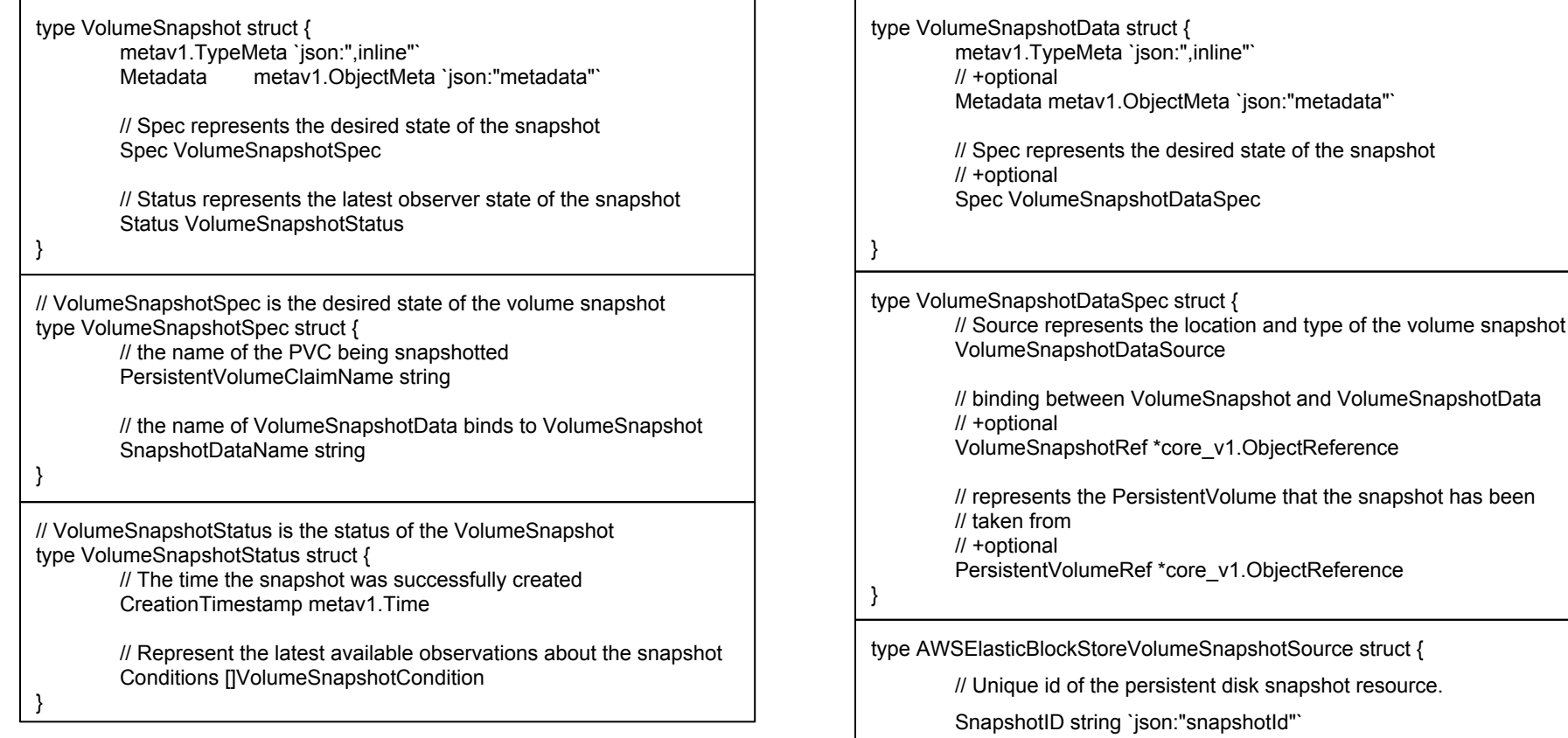

}

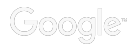